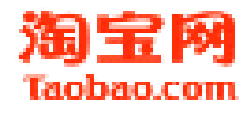

# **Pythonic Pythonic Pythonic Pythonic**

2010-08-02 smallfish 推特: @nnfish 博客: http://chenxiaoyu.org

TO)

### KISS

淘宝网

很久很久以前… UNIX, 诞生了

很久很久以前… UNIX程序员, 越来越多了

许多年过去了…

很久很久以前… 有一个叫Eric S. Raymond大师,写了一本书

**《The Art of UNIX Programming》** 

这本书有啥?

**它不是教会你如何写程序,如何干活** 

它描述的是一种思想,一种文化,一种哲学!

诞生了一个新名词:**KISS**(请不要有邪恶的想法)

**KISS == Keep It Simple and Stupid** 

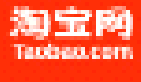

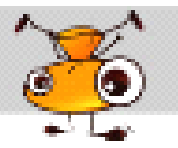

#### Zen of Python

>>> import this The Zen of Python, by Tim Peters

Beautiful is better than ugly. Explicit is better than implicit. Simple is better than complex. …

优美胜于丑陋 明了胜于晦涩 简洁胜于复杂 …

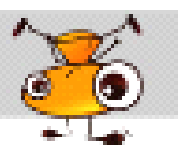

## 简单、简洁、优美

程序,必须是可读的

因为代码是写给人看的

而机器,只是负责来执行的…

代码,必须是简单的

简单的后果必然臭虫会更少

所以,为了你我的健康

请多写可读和简单,可维护的代码

#### **Style Guide for Python Code**

http://www.python.org/dv/peps/pep-0008/

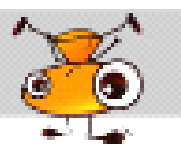

## 步入正题

新名词:**Pythonic PythonicPythonicPythonic**

这个名词的解释好长好长…

无视把

其实, Python设计的哲学如同UNIX艺术, KISS原则一样

**Pythonic Pythonic代表的也是一种文化,一种哲学! 代表的也是一种文化,一种哲学! 代表的也是一种文化,一种哲学!**

下面会来一些实例,当然你可以不采取不Pythonic的写法 这一切,亲爱的Guido蜀黍不会介意滴,:) 当然你看到别人的写法,你会深深自责… OK, Let's Go!

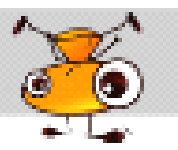

## 万恶的缩进

Python和其他语言最大的不同:

**缩进!!!**

成也缩进,不成也缩进!

成:

 代码更易读 代码风格更一致

不成:

一不小心就抛个可爱的异常: IndentationError

怎么样缩进?

1.用空格代替tab

2.不要混合空格和tab

3. 选择一个好的编辑器, 比如神器im, emacs…

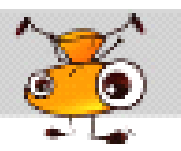

## 命名

关键字:**统一**

其实,相比写程序而言

给变量、函数、类起名,这些才是个技术和艺术活

好的命名方式,程序已经成功了一半

好的命名方式,可以让你的同胞一眼就明白你的意图,而不是靠大段的注释和文档

风格,必须统一!咱必须朝着正规军的方向前进!

建议:

1.用下划线来连接,比如:get\_author,user\_name 2.大小写字符串,比如:getAuthor,userName 3.类的命名,比如:Student,UserProperty

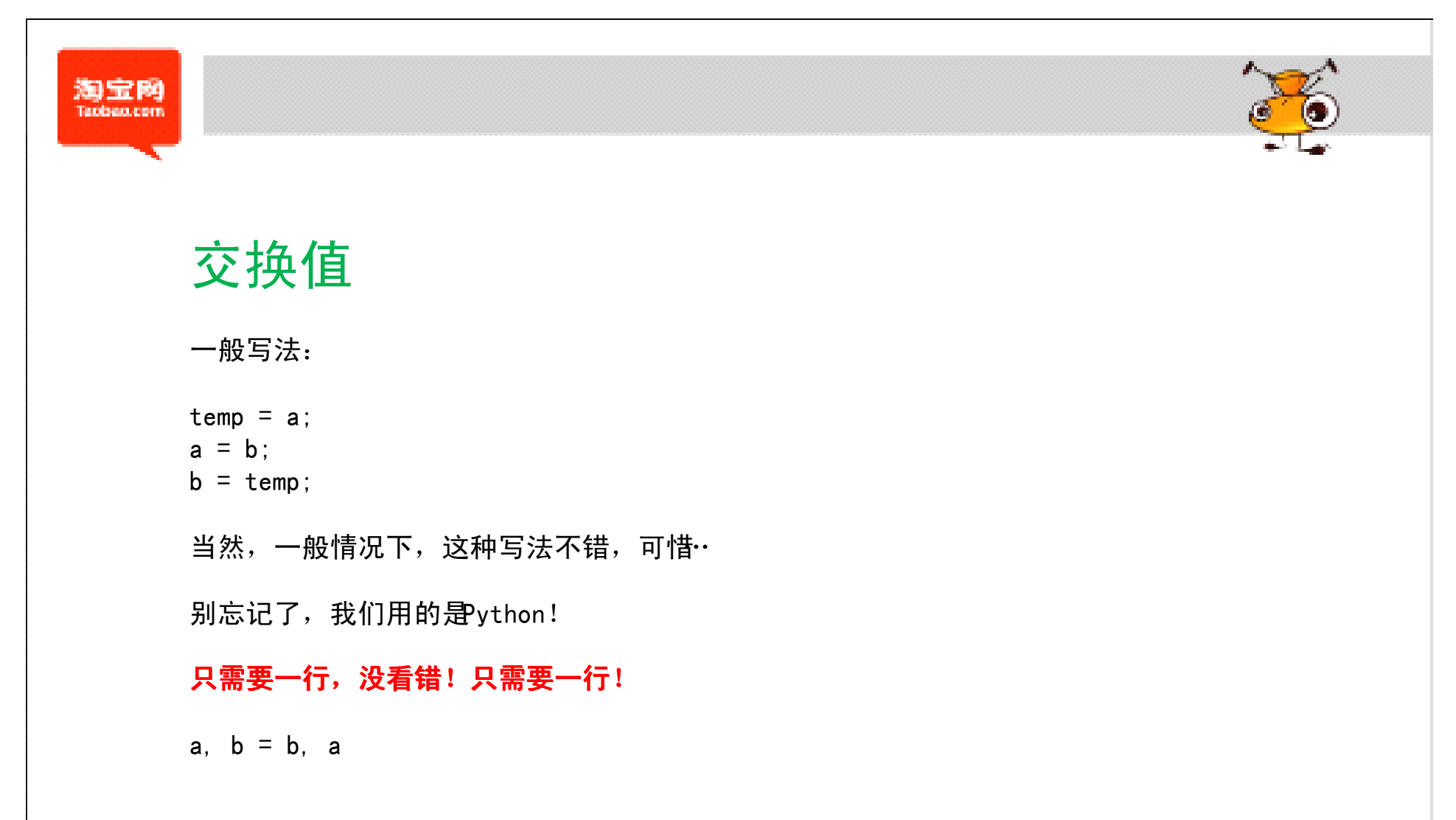

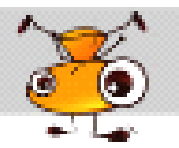

### list

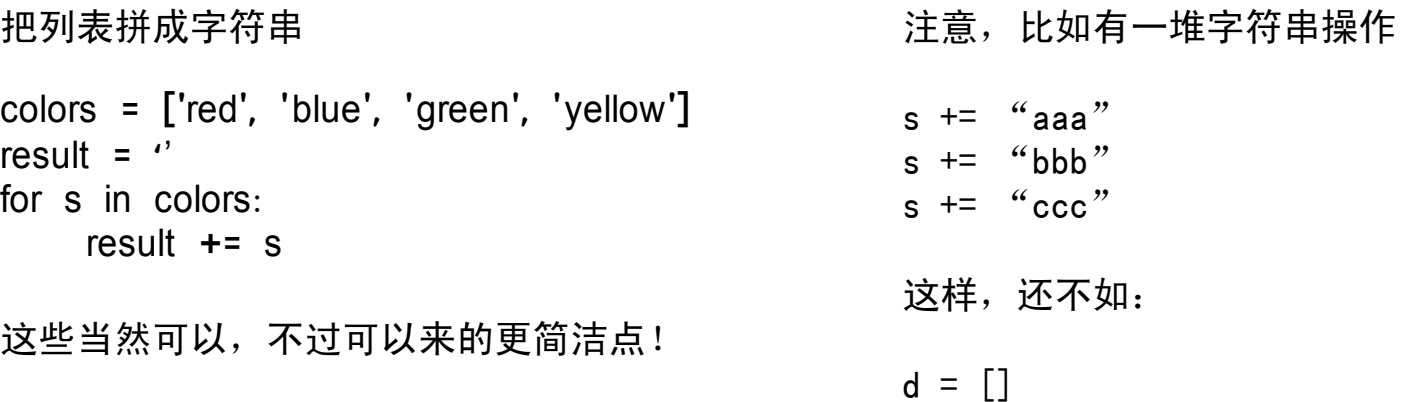

d. append ("aaa") d. append("bbb") d. append("ccc")

 $s =$  "". join(d)

 $result = ''.join(colors)$ 

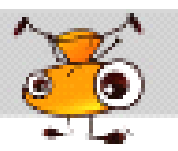

## dict

突然想输出dict的所有key,怎么办?

for key in d.keys(): print key

嗯,这个已经不错了,很可读。但是我们可以做的更好!

for key in d: print key

如果想判断某key在不在dict里,你是不是想到了?

if key in d: ...do something with d[key]

#### 而不是

if d.has\_key(key): ...do something with d[key]

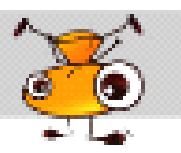

#### set

现在有一数组

 $a = [\text{'aaa'}, 'bbb', 'ccc', 'aaa', 'ddd', 'aaa']$ 

如果想过滤其中重复值,怎么办?

如此:

```
d = \{\}for i in a:
   d[i] = 1
```
 $\rightarrow$  d  ${'s}$  aaa': 1, 'bbb': 1, 'ccc': 1, 'ddd': 1}

是不是可以更简单点?**当然。**

```
\gg list(set(a))
['aaa', 'bbb', 'ccc', 'ddd']
```
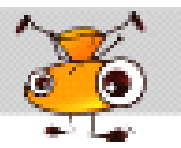

#### list to dict

有两组数据,一个是姓名,一个是城市,想得出一个对应的数据,怎么办呢?

>>> name = ["smallfish", "user\_<sup>a</sup>", "user\_b"] >>> city = ["hangzhou", "nanjing", "beijing"]

 $\Rightarrow$   $\Rightarrow$  d = dict(zip(name, city))

>>> print d {'user\_b': 'beijing', 'user\_a': 'nanjing', 'smallfish': 'hangzhou'}

是不是很简单?

还需要两次for循环,一个临时的变量么?

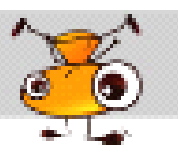

### open file

一般写法是

```
fp = open('a.txt")
```

```
while True:
    line = f<sub>p.</sub>readline() if not line:
          break
      print line
```
#### **来一个酷的写法把**

```
with open(d:/1.log") as fp:
     line = f<sub>p.</sub>readline() print line
```
其他想用with释放资源,请在\_\_exit\_\_里实现

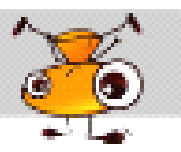

## 真真假假

如何判断条件为真,一般可以这么写 if  $x == None$ : pass 咳咳,请不要忘记,我们用的是ython! if x: pass Python 里假的定义 False 0 $\left( u, v \right)$  (empty str)  $[$ ], (),  $[$ }, set() None

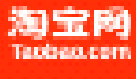

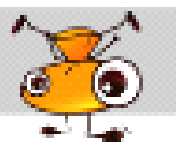

## 输出数组的index和值

一般写法:

 $i = 0$ for item in items: print i, item  $i + = 1$ 

改进一下,不需要i这个临时变量:

for i in range(len(items)): print i, items[i]

是不是还不太满意,每次总range, len一下,很烦躁?

for(index, item) in enumerate(items): print index, item

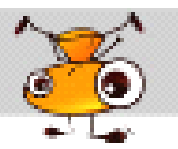

## 百分号

很久以前,连接字符串和变量,有人这么写…

print "name=" + str(name) + ",  $age=" + int(age)$ 

后来在Python里也发觉了类似的printf函数,而且进化的更优美!

print "name=%s, age=%d" % (name, age)

上面的只是针对单个变量格式化,如果针对一个dict,是不是要写N个读取变量来格式化?

NO!

values = {'name': name, 'messages': messages} print ('Hello %(name)<sup>s</sup>, you have %(messages)i ' 'messages' % values)

你还可以更懒惰的这么写…

print ('Hello %(name)<sup>s</sup>, you have %(messages)i ' 'messages' % locals())

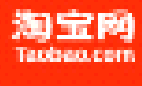

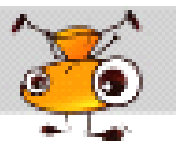

## Functional Programming (1)

```
准说Python不能进行函数式编程了?
```
lambda

简单函数:

```
def lowercase(x):
    return x.lower()
其实可以这样: lowercase = lambda x: x.lower()
filter函数,可以按照条件来过滤数组
\gg a = [1, 2, 3, 4, 5]
\gg filter(lambda x : x % 2==0, a)
[2, 4]
```
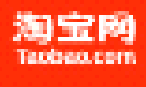

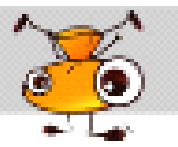

## Functional Programming (2)

map函数,可以对数组每个元素进行操作, 当然如果你想or一次, 也不反对

 $\gg$  a = [1, 2, 3, 4, 5]  $\gg$  map(lambda x : x+2, a) [3, 4, 5, 6, 7]

reduce函数,对一个数组进行求和  $\gg$  reduce(lambda x, y : x+y, a) 15

**其实,所有map、reduce、filter能做到的**

**"列表推导"这个神器都可以做到 这个神器都可以做到这个神器都可以做到**

**而且做的更好,看上去更为优美! 而且做的更好,看上去更为优美!**

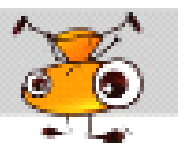

## 神器:列表推导(1)

什么是列表 推导?它的英文名词好长好长… list comprehension 还是来点实例,我想从一个数组里过滤出一些数值,保存到另外数组里 a\_list = [1 , 2, 3, 4, 5, 6] b\_list = [] for item in a\_list: if item  $\frac{6}{2}$  == 0: b\_list.append(item) 好吧,是不是大家都这么写?那多无趣… b\_list = [item for item in <sup>a</sup>\_list if item % 2 == 0] >>> b\_list

[2, 4, 6]

适用于list、tuple、string…

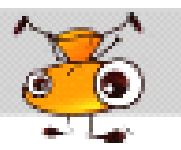

## 神器:列表推导(2)

重新实现前面的map、reduce、filter

map,数组里每个值都乘以2

 $\gg$  [i \* 2 for i in range(1, 10)] [2, 4, 6, 8, 10, 12, 14, 16, 18]

reduce,求和  $\gg$  sum(i for i in range(1, 10)) 45

filter,过滤数字  $\gg$  [i for i in range(1, 10) if i % 2 == 0] [2, 4, 6, 8]

还需要for循环么?就是如此简单,就是如此的酷!

**当然,一切千万别过渡滥用 当然,一切千万别过渡滥用�**

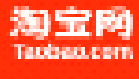

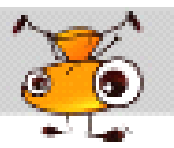

### Decorator (1)

介个新特性是2.4之后新增的,很帅很酷!

问题:我想记录每个函数执行的时间,怎么办?

```
start = time. time()
… run many many code
print time.time() – start
```
难道每个函数都如此写么?太龌龊了把。。

先来一个包装函数

```
def func time(func):
    def wrapper(*args, **kwargs):
       start = time. time()
        func(*args, **kwargs)
        print func. name , "run:", time.time()-start
     return _wrapper
```
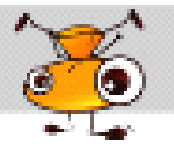

## Decorator<sup>(2)</sup>

再来一个普通函数

def sum(n):  $sum = 0$ for i in range(n): sum  $+=$  i return sum

#### 其实我们可以这样调用

 $a = func time(sum)$ a(100)

有一种更加简便 方法

@func\_time def sum(n): …. code

#### 调用一下把

 $\gg$  sum (1000000) sum run: 0.265000104904

看到了么?

如果只是这么一个函数,这么写没啥好处

如果你有一堆一堆

只需要在函数上面加一个@func\_time

不需要改动函数本身

多酷!

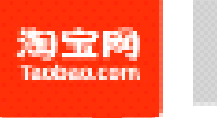

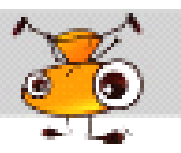

## Decorator<sup>(3)</sup>

更多应用场景

Web 权限校验

Cache

…

其实在先用的Python应用里可以看到很多修饰器的应用

比如:

Web.py Django TornadoFlask

….

还有很多很多…

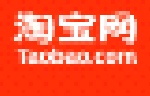

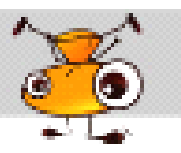

## 吹水结束

天色已晚,大家洗洗睡吧

谢谢各位!